# **como criar um site de apostas on line**

- 1. como criar um site de apostas on line
- 2. como criar um site de apostas on line :casa de aposta nova
- 3. como criar um site de apostas on line :blaze gg

### **como criar um site de apostas on line**

#### Resumo:

**como criar um site de apostas on line : Seu destino de apostas está em mka.arq.br! Inscreva-se agora para desbloquear recompensas incríveis e entretenimento sem fim!**  contente:

Bingo Bingos ClashOs jogadores ganham bilhetes grátis, que podem ser convertidoS em { como criar um site de apostas on line dinheiro bônus. A partir do momento de o Bingo Clash está tendo um evento com prêmios Fortune da Esfinge e dos qual você pode obter resultados adicionais a{ k 0); caixa! O saque das seus ganhos também é feito muito fácil via Paypal ou Visa; Apple Care American. Expresso,

Se você está procurando por dinheiro online,recomendamos Slgo para o Iniciantes. Keno é como bingo também, Você verá uma mesa de jogo 8x10 com 80 números e Escolha a aposta da selecione em { como criar um site de apostas on line qualquer lugar do uma 15. números).

1. Guia de Apostas no Futebol: Compreenda o significado de "bet" e como funciona No artigo, é introduzido o conceito de "bet" no contexto de jogos de azar, mais especificamente em como criar um site de apostas on line esportes e jogos de cassino. Aqui, "bet" refere-se a uma aposta feita em como criar um site de apostas on line relação ao resultado incerto de um evento de futebol.

2. Tipos de Apostas no Futebol

O artigo os três tipos principais de apostas no futebol:

- Apostas Simples: Pagas quando a equipe na qual a aposta foi feita tiver duas metas de vantagem.

- Apostas Ao Vivo: Permitem que se realize apostas em como criar um site de apostas on line tempo real durante a partida esportiva.

- Apostas de Futebol Virtual: Oferecem apostas em como criar um site de apostas on line partidas virtuais de futebol online.

3. Os Melhores Sites de Apostas Esportivas no Brasil

O artigo também lista algumas das melhores opções para apostas esportivas no Brasil, como Betway, Betnacional, Sportingbet e outros. Esses serviços estão adaptados a diferentes mercados e oferecem vantagens promocionais diversas, incluindo sites especializados em como criar um site de apostas on line eSports.

4. Conselhos para se Iniciar nas Apostas de Futebol

O artigo providencia algumas dicas úteis para quem está se iniciando nas apostas de futebol, incluindo:

- Estudar as equipes e os jogadores.
- Procurar fornecedores confiáveisde apostas.
- Definir metas de apostas e limites financeiros.
- Conhecer o esporte antes de começar a apostar.
- Evitar apenas a sorte ou a atração.
- Procurar promoções de boas-vindas.
- 5. Passo-a-Passo para Fazer uma Aposta
- O artigo explica como realizar uma aposta:
- Registrar-se em como criar um site de apostas on line um site de apostas esportivas confiável.
- Selecionar o evento desejado.
- Escolher a oferta de aposta mais adequada.

- Realizar a aposta antes do início da partida ou em como criar um site de apostas on line tempo real.

6. Como Evitar Problemas com as Apostas

O artigo oferece conselhos sobre como evitar problemas com apostas, como consultar o histórico da equipe e dos jogadores, definir limites de apostas e financiar contas somente com recursos legítimos.

### **como criar um site de apostas on line :casa de aposta nova**

### **como criar um site de apostas on line**

#### **como criar um site de apostas on line**

**Como Funciona a Aposta Garantida em como criar um site de apostas on line Futebol?**

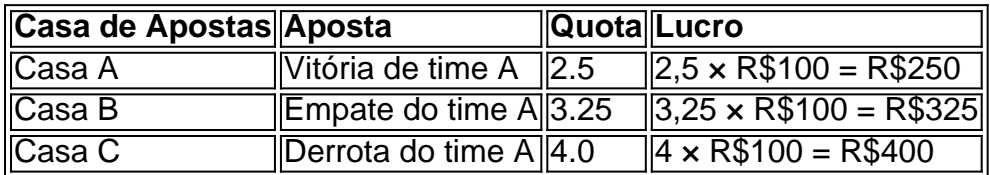

#### **Como Encontrar a Melhor Casa de Apostas em como criar um site de apostas on line Futebol**

#### **Conclusão**

#### **Perguntas Frequentes**

1. Existem sites confiáveis onde posso fazer este tipo de aposta?

Sim, ao utilizar a internet como estratégia de consulta, existem muitos sites

Descubra a maior variedade de opções de apostas esportivas e promoções exclusivas no bet365. Experimente a emoção do esporte e ganhe prêmios incríveis!

O bet365 é o lar das apostas esportivas, oferecendo uma ampla gama de esportes, mercados e os melhores odds do mercado. Com uma interface intuitiva e segura, você pode apostar em como criar um site de apostas on line seus esportes favoritos com facilidade e confiança. pergunta: Quais os esportes disponíveis para apostas no bet365?

resposta: O bet365 oferece apostas em como criar um site de apostas on line uma ampla variedade de esportes, incluindo futebol, basquete, tênis, vôlei e muito mais. pergunta: Como faço para criar uma conta no bet365?

### **como criar um site de apostas on line :blaze gg**

## **Exposição "Lente Alargada" no Carnegie Museum of Art:**

### **uma revisão da tradição da paisagem {img}gráfica americana**

A exposição "Lente Alargada" no Carnegie Museum of Art apresenta uma coleção impressionante de arte {img}gráfica que revisa a longa tradição da paisagem {img}gráfica nos EUA. Essa exposição pode revisar de forma direta, como na reinvenção de paisagens {img}gráficas arrancadas de livros de {img}s por AK Burns, ou de forma sutil, como nas cuidadosas deconstruções da iconografia do Oeste Americano por Sam Contis. Independentemente da abordagem, essa é uma exposição sobre contranarrativas, histórias esquecidas, reinscrição, reinvenção e revisão.

#### **Uma nova perspectiva sobre imagens e paisagem**

A exposição "Lente Alargada" nasce de uma reflexão sobre como nossa relação com as imagens mudou à medida que a {img}grafia se tornou cada vez mais onipresente e prolífica. É uma exposição que examina {img}grafias tanto como objetos únicos quanto como partes integrantes de objetos maiores. Busca ser responsiva à forma como as fronteiras entre a {img}grafia e outras mídias artísticas se tornaram obscuras e imagina o que a {img}grafia ambiental parece hoje.

#### **Quatro temas principais: colonialismo, memorial, adaptabilidade humana e ansiedade ambiental**

A exposição está dividida como criar um site de apostas on line quatro temas principais: legados coloniais, paisagem como local memorial, adaptabilidade e mobilidade humanas e ansiedade ambiental. Esses temas nos levam temporalmente do passado, presente e futuro e oferecem maneiras úteis de estabelecer conexões entre as obras de arte reunidas nessa exposição.

#### **{img}grafias como construção de mundos: o exemplo de Justine Kurland**

Um destaque da exposição é a série "Girl Pictures" de Justine Kurland, que imagina um mundo de garotas adolescentes fugitivas como criar um site de apostas on line que as protagonistas são vistas transitando por paisagens naturais, tanto florestas quanto zonas limítrofes entre áreas urbanas e selvas. É uma narrativa sobre como essas garotas poderiam transitar o território como criar um site de apostas on line um mundo muito diferente e mais seguro para elas crescerem. Kurland explicou que parte da motivação por trás da criação de "Girl Pictures" surgiu do histórico problemático da {img}grafia de paisagem, na qual a câmera – geralmente segurada por um fotógrafo homem – foi usada para conquistar e dominar. Por outro lado, ela visava criar um paisagem na qual as garotas não se assentassem, mas sim, uma como criar um site de apostas on line que a paisagem as abraçasse, oferecendo um senso de interdependência.

#### **Uma exposição diversa e abrangente**

A exposição "Lente Alargada" é uma coleção diversificada e abrangente de trabalhos, quase como se tivesse "tudo, menos a cozinha", e essa amplitude e abertura se adequam adequadamente a uma exposição que reexamina as regras para o paisagem americana. Além disso, é uma exposição que nos faz nos perguntar como nossos passados, tanto distantes quanto recentes, continuarão evoluindo no futuro.

Keywords: como criar um site de apostas on line Update: 2024/7/27 18:45:04